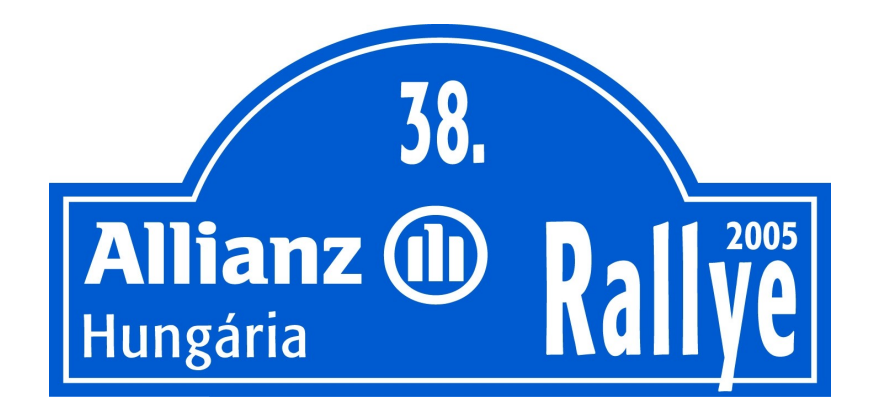

Megtekinthető a végleges eredményhírdetés után, 17:30 után.